### Table of Contents

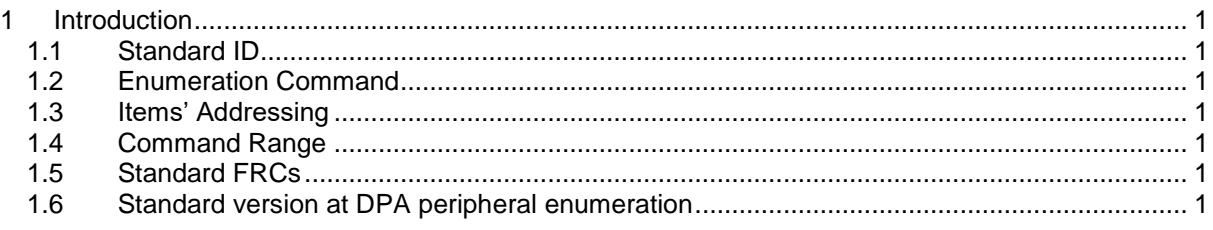

# <span id="page-0-0"></span>**1 Introduction**

<span id="page-0-1"></span>This document describes common patterns used at all IQRF standards.

## *1.1 Standard ID*

<span id="page-0-2"></span>Standard identification number used e.g. at databases equals to the standard's peripheral number.

## *1.2 Enumeration Command*

#### $PCMD = 0x3E$

Same command value is used at all standards to enumerate items (e.g. sensors, lights) of the standard.

## <span id="page-0-3"></span>*1.3 Items' Addressing*

Every standard uses a four-byte bitmap to address up to 32 items of the standards. The  $1<sup>st</sup>$  i.e. least significant bit specifies first (index 0) items while the last i.e. the most significant bit specifies last (index 31) item.

## <span id="page-0-4"></span>*1.4 Command Range*

The standard uses interval from 0x00 to 0x3E for standard commands. The range from 0x3F to 0x7F is reserved for the device non-standard commands.

## <span id="page-0-5"></span>*1.5 Standard FRCs*

Standard FRC commands start from a value 0x10 for 2-bits FRCs, from 0x90 for FRCs and from 0xE0 for 2-bytes FRCs. To distinguish from different standards the 1<sup>st</sup> FRC UserData byte always contains the standard's peripheral number.

### <span id="page-0-6"></span>*1.6 Standard's version at DPA peripheral enumeration*

Parameter *Par1* at additional [information](http://www.iqrf.org/DpaTechGuide/start.htm#_Get_peripheral_information) obtained during a DPA peripheral enumeration stores a version of the respective IQRF Standard the DPA peripheral implements.